## PLAGIARISMA

## **96% Unique**

**Total 25121 chars, 1685 words, 182 unique sentence(s).**

**[Custom Writing Services](https://plagiarisma.net/essay-writing-service.php) -** *Paper writing service you can trust. Your assignment is our priority! Papers ready in 3 hours! Proficient writing: top academic writers at your service 24/7! Receive a premium level paper!*

**[STORE YOUR DOCUMENTS IN THE CLOUD](https://upload.cat) -** *1GB of private storage for free on our new file hosting!*

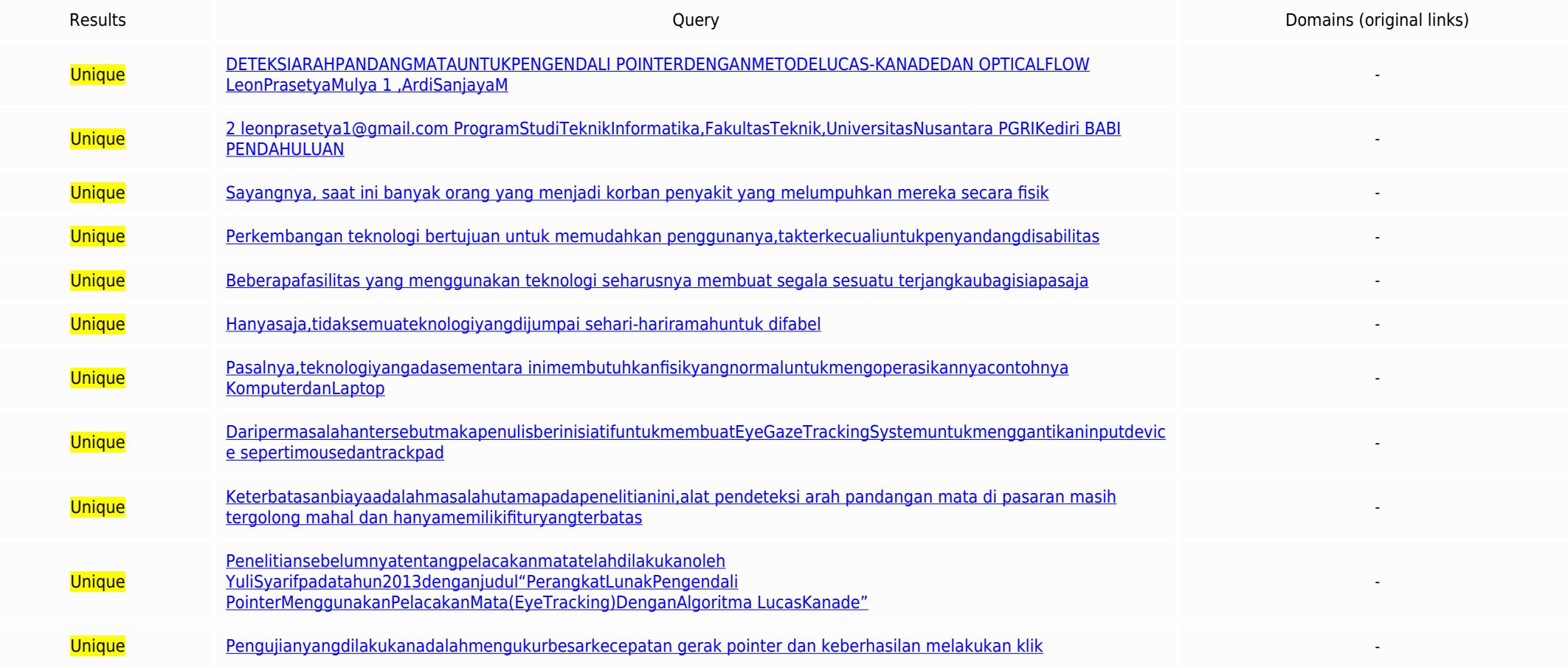

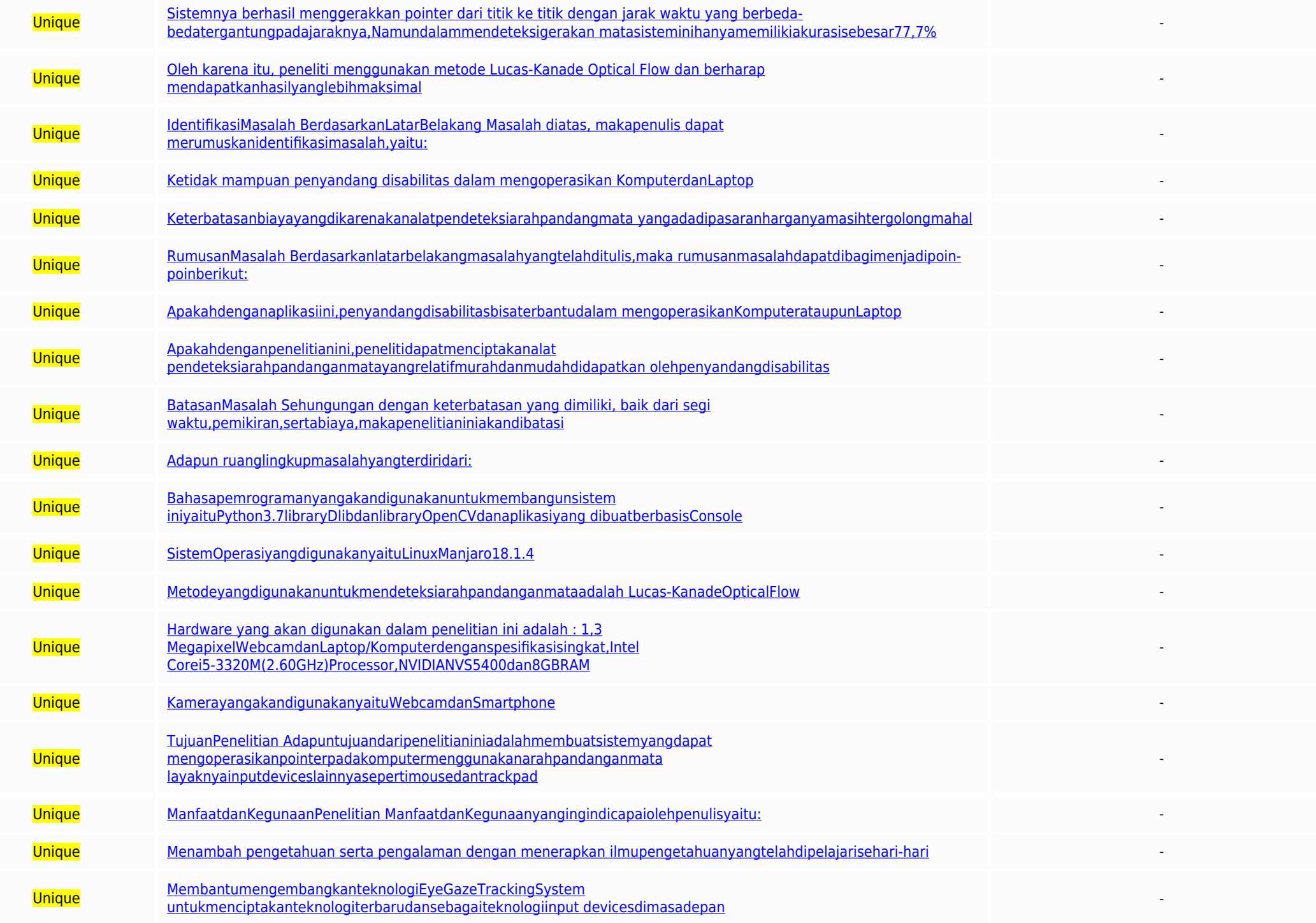

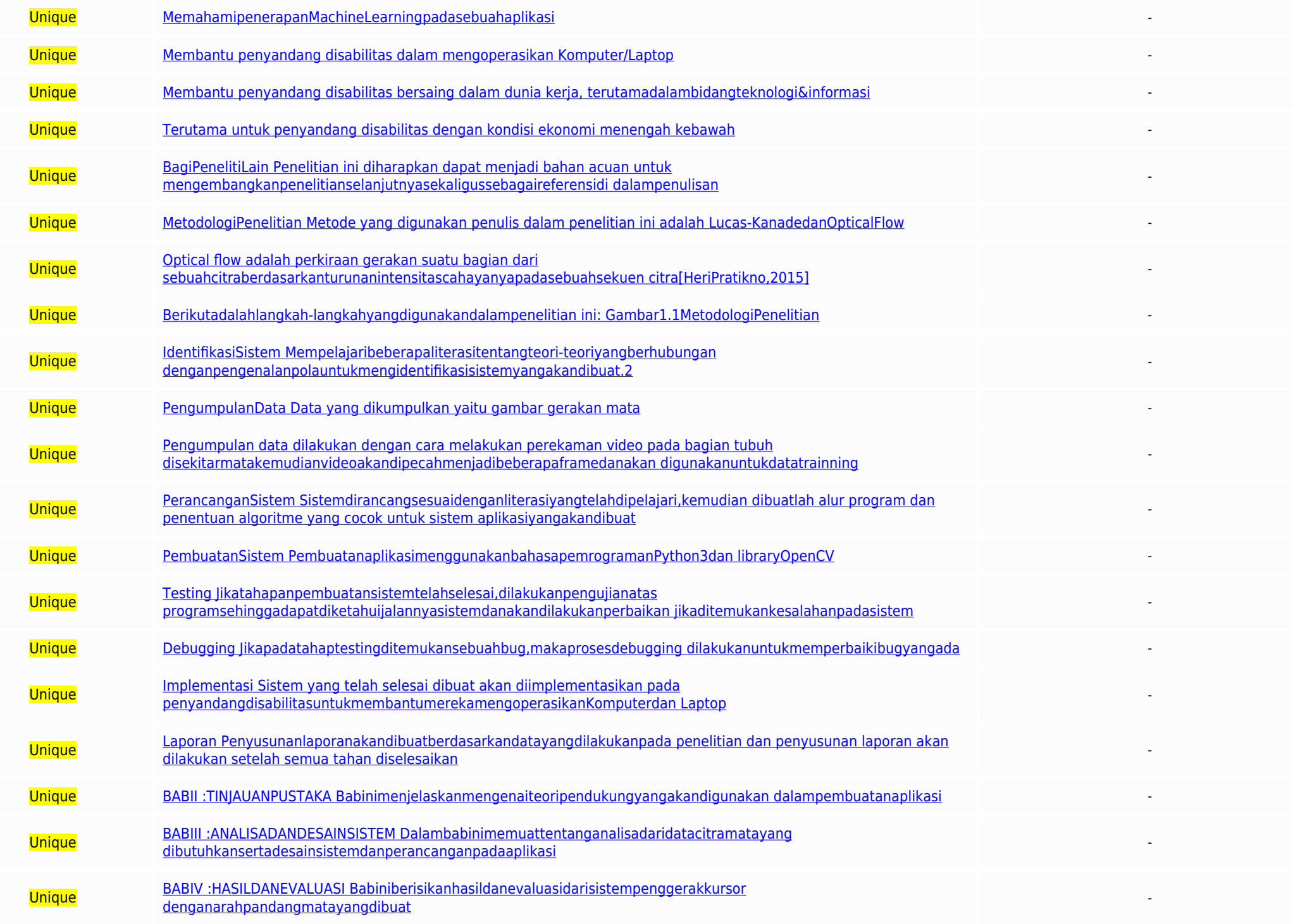

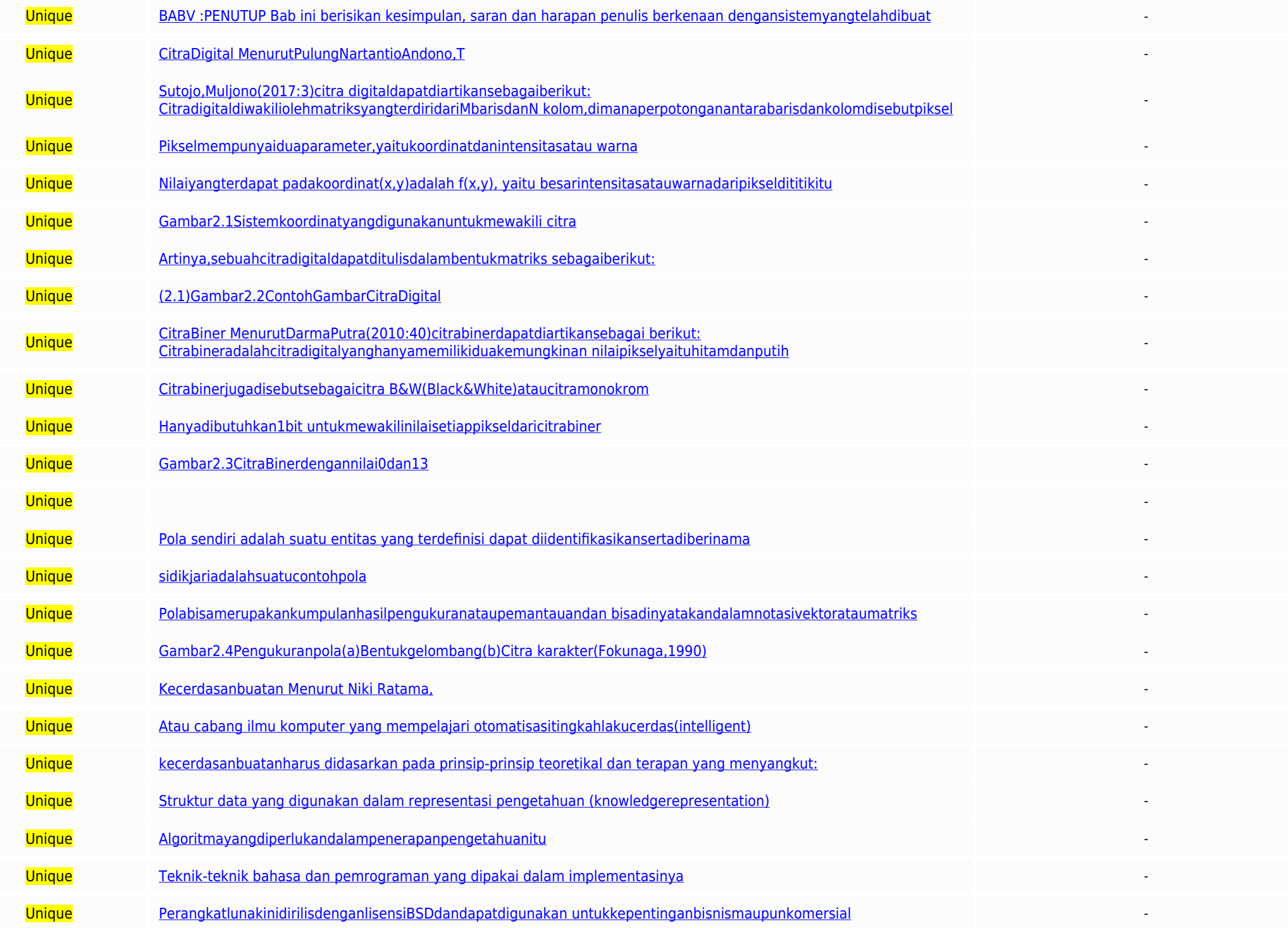

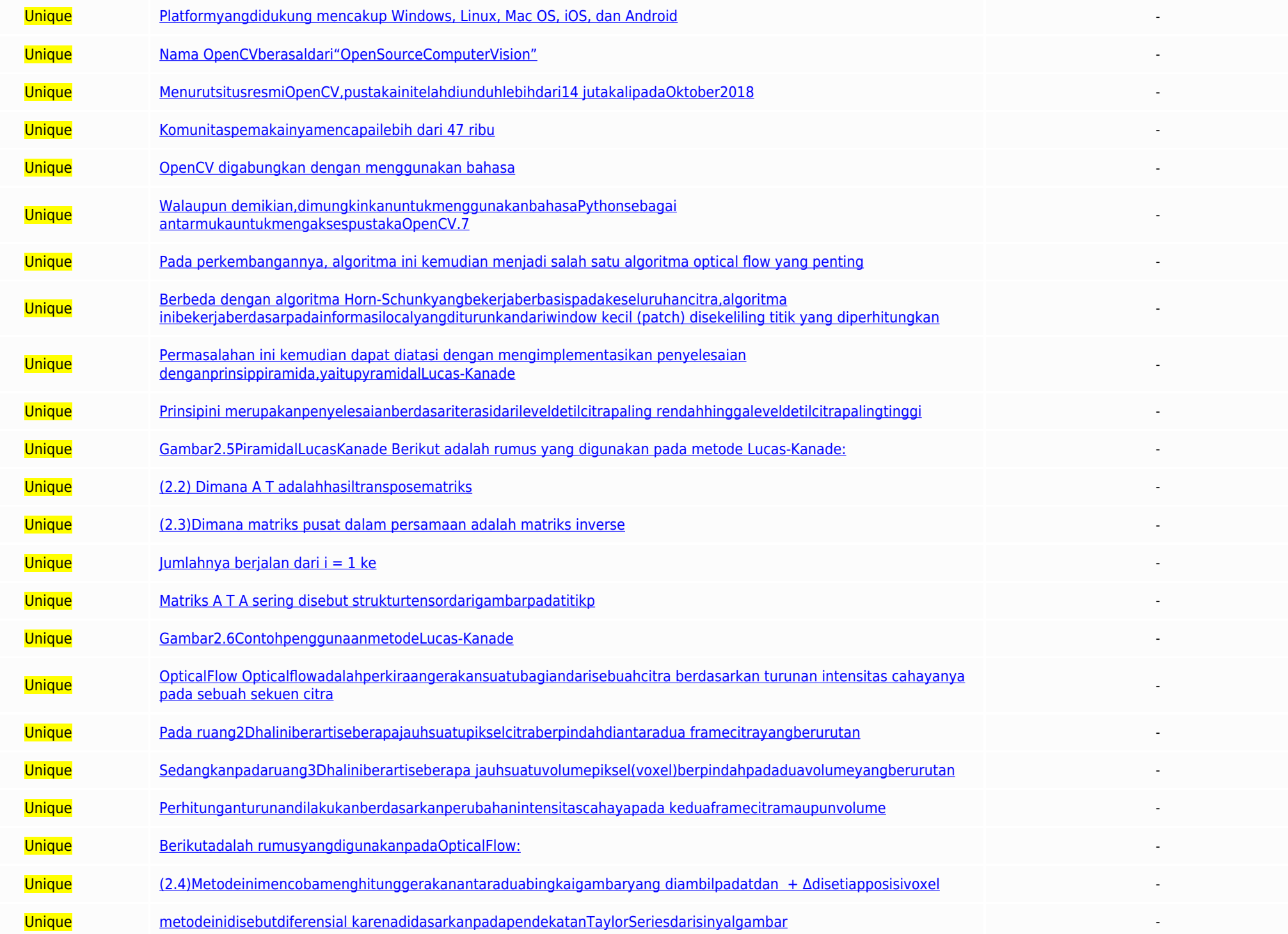

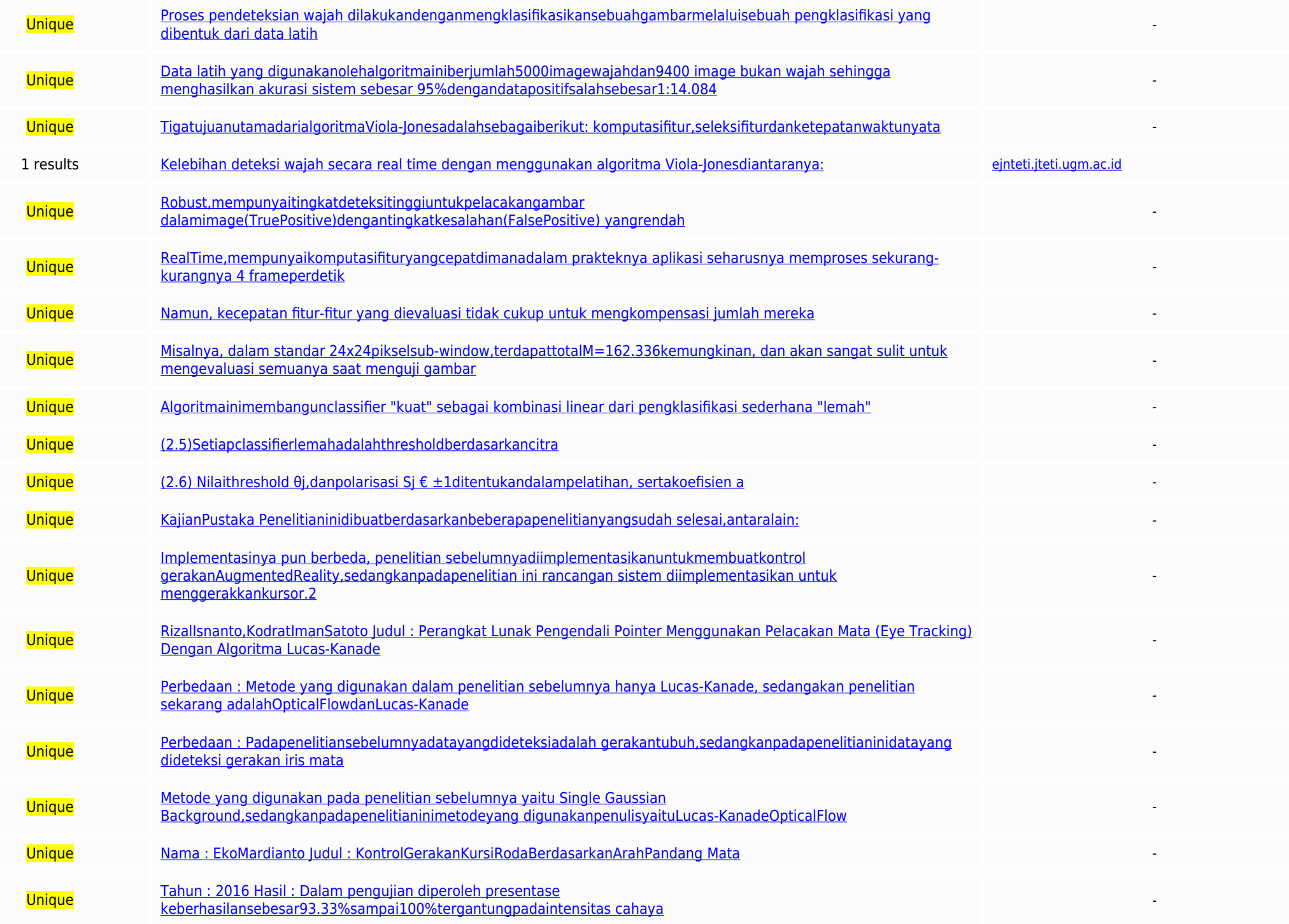

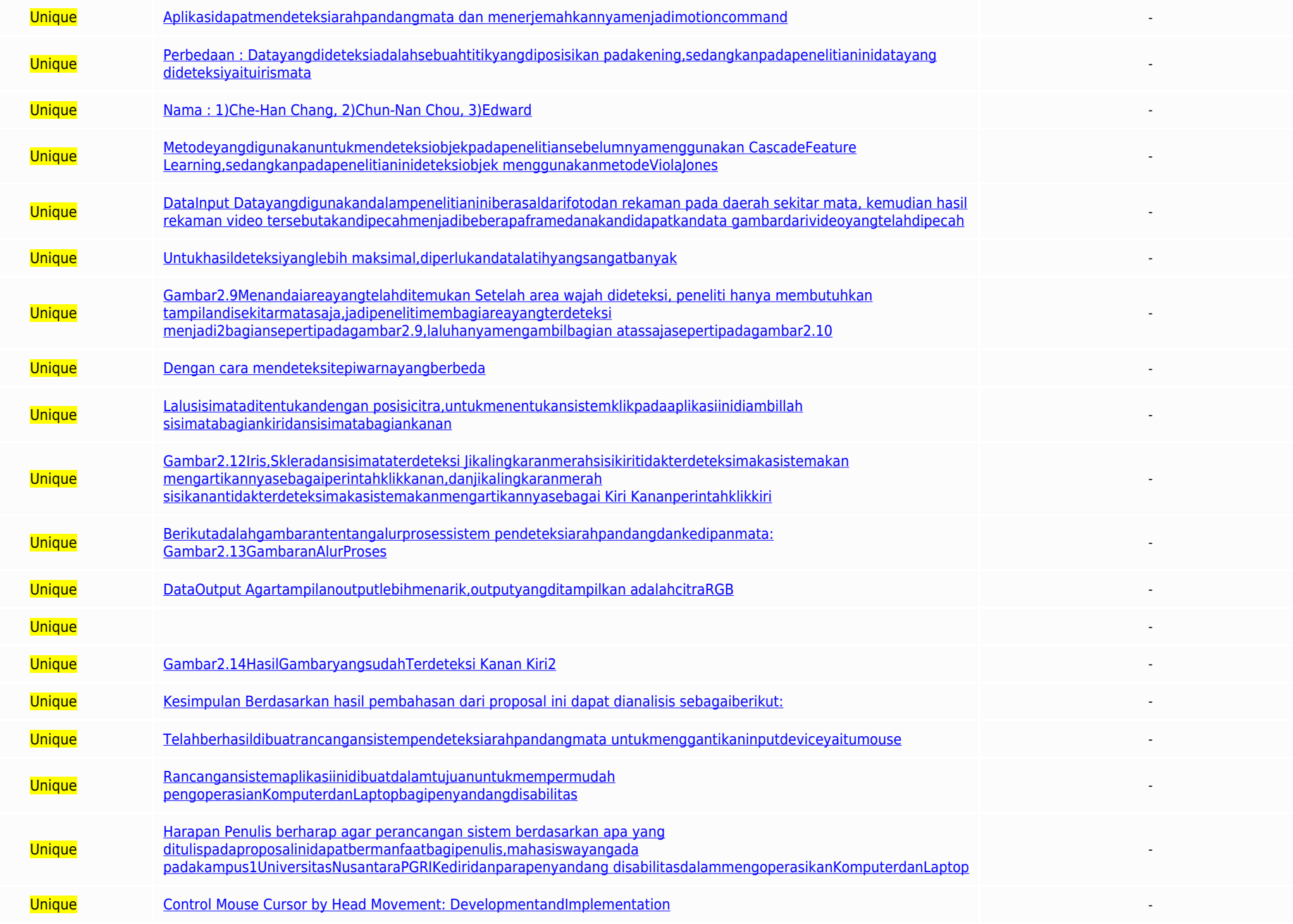

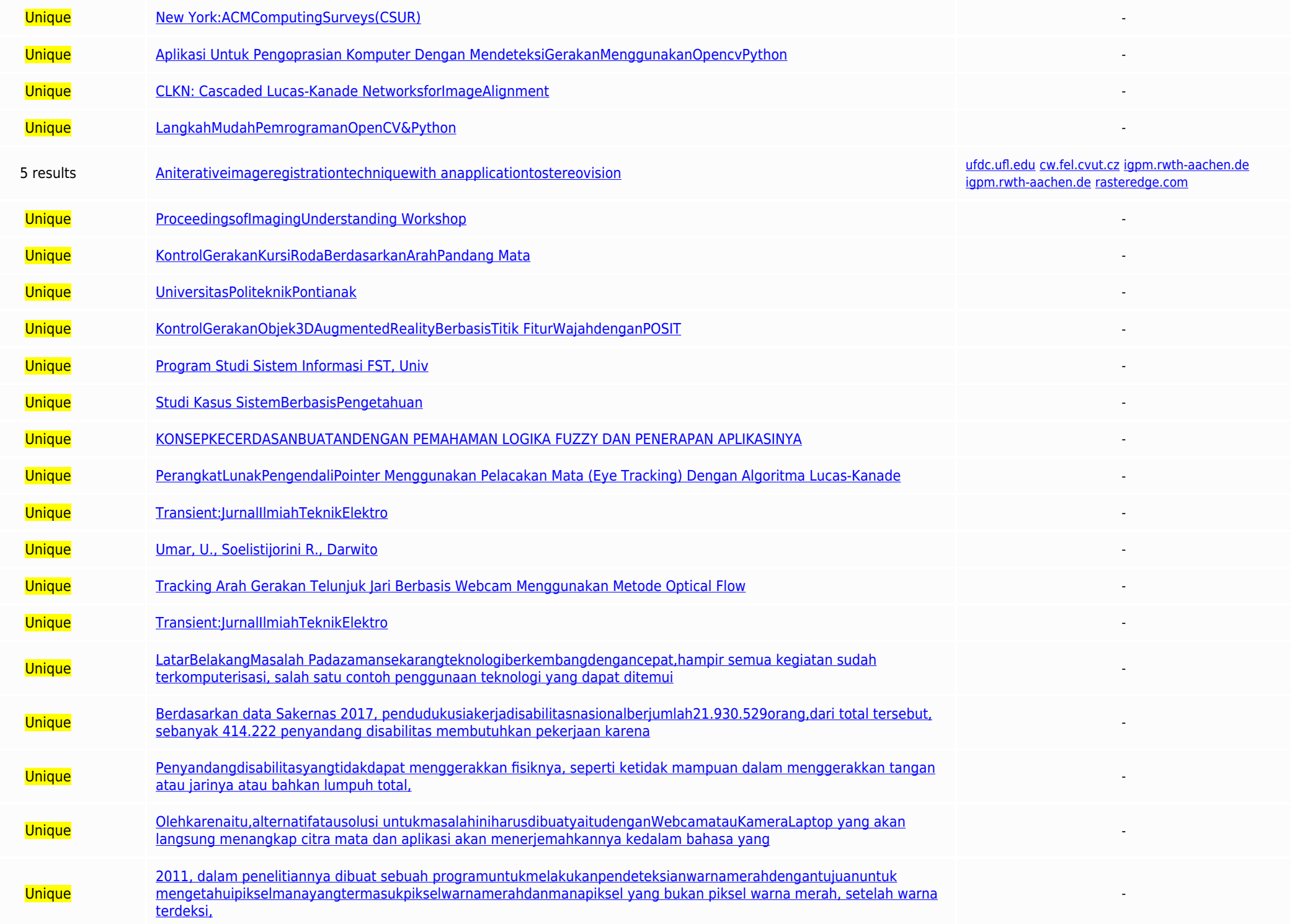

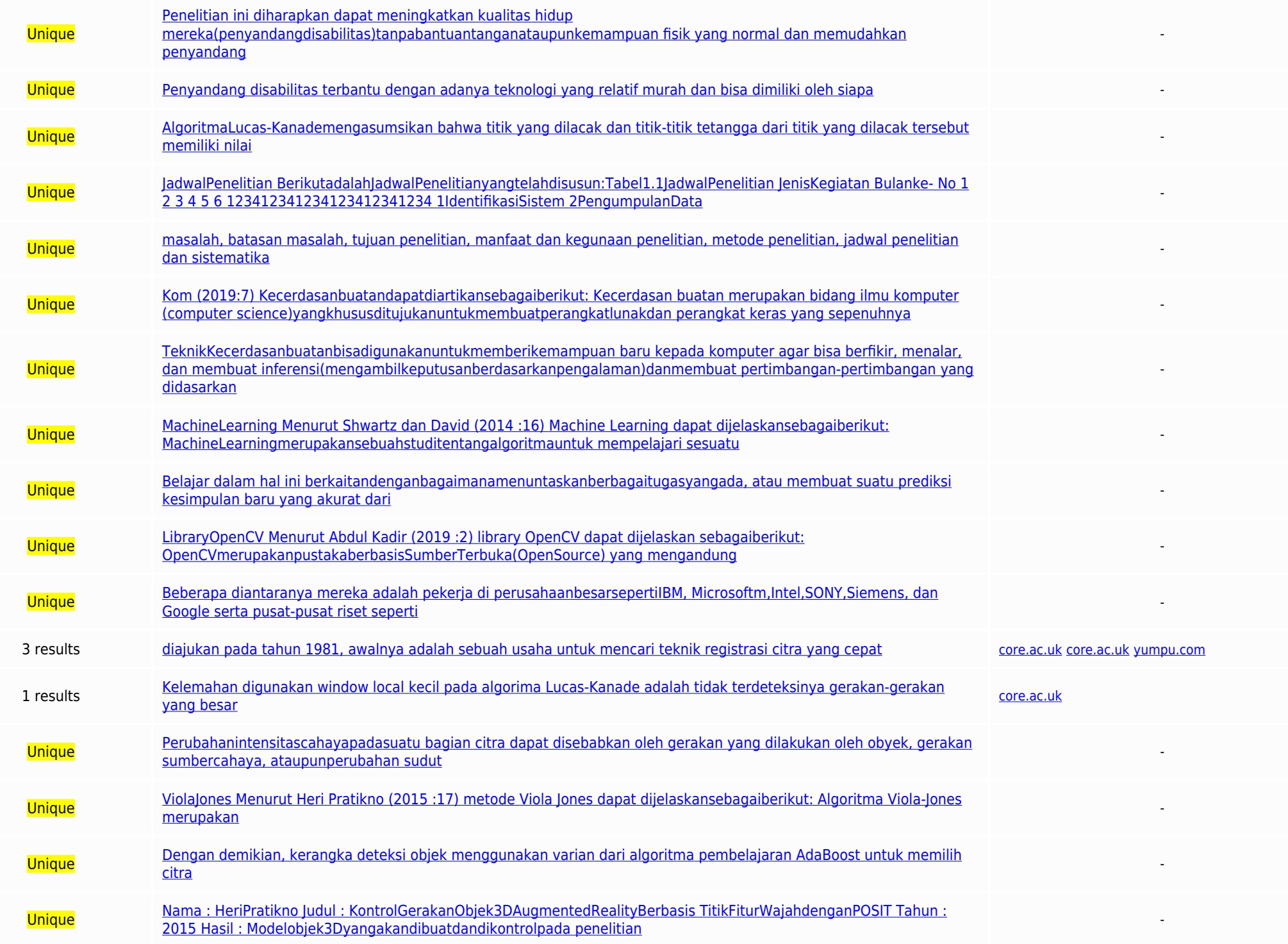

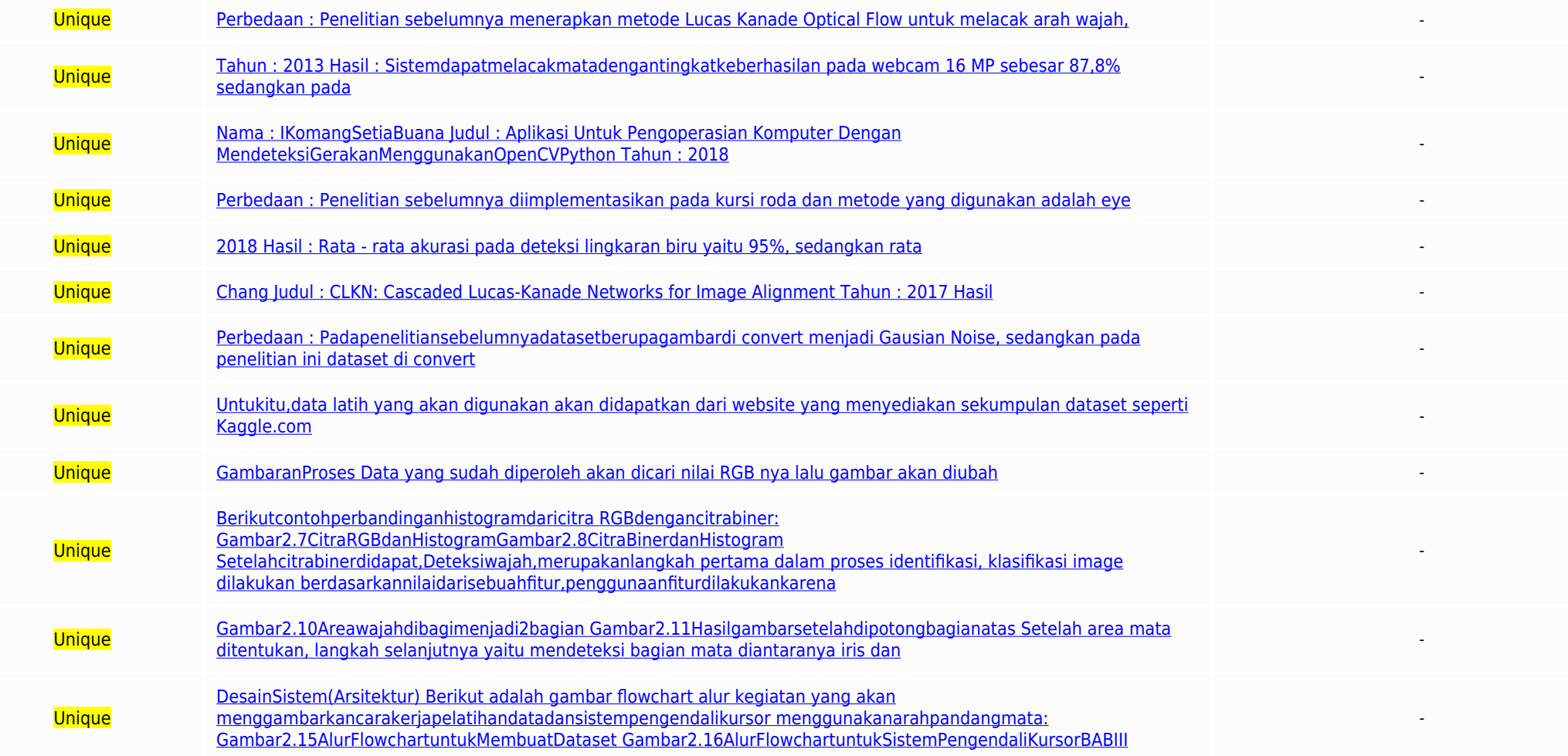

Top plagiarizing domains: core.ac.uk (3 matches); igpm.rwth-aachen.de (2 matches); yumpu.com (1 matches); ufdc.ufl.edu (1 matches); rasteredge.com (1 matches); ejnteti.jteti.ugm.ac.id (1 matches); w.fel.cvut.cz (1 matches)

DETEKSIARAHPANDANGMATAUNTUKPENGENDALI POINTERDENGANMETODELUCAS-KANADEDAN OPTICALFLOW LeonPrasetyaMulya 1 ,ArdiSanjayaM.Kom. 2 leonprasetya1@qmail.com ProgramStudiTeknikInformatika,FakultasTeknik,UniversitasNusantara PGRIKe Padazamansekarangteknologiberkembangdengancepat.hampir semua kegiatan sudah terkomputerisasi, salah satu contoh penggunaan teknologi yang dapat ditemui sekarang yaitu pada lingkungan kera. Sayangnya, saat ini banyak orang 2017, pendudukusiakerjadisabilitasnasionalbenjumlah21.930.529orang,dari total tersebut, sebanyak 414.222 penyandang disabilitas membutuhkan pekerjaan karena masuk dalam data sebagai penganggur terbuka dan kemungkinanbesarj penggunanya,takterkecualiuntukpenyandangdisabilitas.Beberapafasilitas yang menggunakan teknologi seharusnya membuat segala sesuatu terjangkaubagisiapasaja.Hanyasaja,tidaksemuateknologiyangdijumpai sehari-hariramahuntuk dif menggerakkan tangan atau jarinya atau bahkan lumpuh total, mereka tidak akan bisa mengoperasikanteknologiyangada.Pasalnya,teknologiyangadasementara inimembutuhkanfisikyangnormaluntukmengoperasikannyacontohnya

KomputerdanLaptop.DaripermasalahantersebutmakapenulisberinisiatifuntukmembuatEyeGazeTrackingSystemuntukmenggantikaninputdevice sepertimousedantrackpad. Keterbatasanbiayaadalahmasalahutamapadapenelitianini,alat pendeteksi a hanyamemilikifituryangterbatas.Olehkarenaitu,alternatifatausolusi untukmasalahiniharusdibuatyaitudenganWebcamatauKameraLaptop yang akan langsung menangkap citra mata dan aplikasi akan menerjemahkannya kedalam bahasa yang b Penelitiansebelumnyatentangoelacakanmatatelahdilakukanoleh YuliSvarifoadatahun2013denganiudul"PeranokatLunakPengendali PointerMenggunakanPelacakanMatalEveTracking)DenganAlgoritma LucasKanade".Penguijanyangdilakukanadalahme menggerakkan pointer dari titik ke titik dengan jarak waktu yang berbeda-bedatergantungpadajaraknya, Namundalammendeteksigerakan matasisteminihanyamemilikiakurasisebesar77,7%.Sebelumnyajuga telah dilakukan penelitian denga Ubaidillah Umar pada tahun 2011, dalam penelitiannya dibuat sebuah programuntukmelakukanpendeteksianwarnamerahdengantujuanuntuk mengetahuipikselmanayangtermasukpikselwarnamerahdanmanapiksel yang bukan piksel warna merah, s menentukanposisipikseltersebut,Akurasiyangdidapatdarisisteminiyaitu 80% sampai 100% tergantung pada pencahayaannya. Oleh karena itu, peneliti menggunakan metode Lucas-Kanade Optical Flow dan berharap mendapatkanhasilyangle mereka(penyandangdisabilitas)tanpabantuantanganataupunkemampuan fisik yang normal dan memudahkan emudahkan penyandang disabilitas dalam mendapatkanpekerjaandibidangteknologi.B. IdentifikasiMasalah BerdasarkanLatarBelakang disabilitas dalam mengoperasikan KomputerdanLaptop. 2. Keterbatasanbiayayangdikarenakanalatpendeteksiarahpandangmata yangadadipasaranharganyamasihtergolongmahal. C. RumusanMasalah Berdasarkanlatarbelakangmasalahyangtelahdi Apakahdenganaplikasiini,penyandangdisabilitasbisaterbantudalam mengoperasikanKomputerataupunLaptop? 2. Apakahdenganpenelitianini,penelitidapatmenciptakanalat pendeteksiarahpandanganmatayangrelatifmurahdanmudahdidapatkan ol baik dari segi waktu,pemikiran,sertabiaya,makapenelitianiniakandibatasi.Adapun ruanglingkupmasalahyangterdiridari: 1. Bahasapemrogramanyangakandigunakanuntukmembangunsistem iniyaituPython3.7libraryDibdanlibraryOpenCVdanapl Metodevangdigunakanuntukmendeteksiarahpandanganmataadalah Lucas-KanadeOpticalFlow. 4. Hardware vang akan digunakan dalam penelitian ini adalah : 1.3 MegapixelWebcamdanLapto/Komputerdenganspesifikasisingkat. Intel Corei5-33 KamerayangakandigunakanyaituWebcamdanSmartphone.E. TujuanPenelitian Adapuntujuandaripenelitianiniadalahmembuatsistemyangdapat mengoperasikanpointerpadakomputermenggunakanarahpandanganmata layaknyainputdeviceslainnyaseperti ManfaatdanKegunaanvangingindicanaiolehoenulisyaitu: 1. BagiPenulis a. Menambah pengetahuan serta pengalaman dengan menerapkan ilmupengetahuanyangtelahdipelalarisehari-hari. b. MembantumengembangkanteknologikyeGazeTrackingS MemahamipenerapanMachineLearningpadasebuahapikasi, 2. BagiPengguna a. Membantu penyandang disabilitas dalam mengoperasikan Komputer/Laptop. b. Membantu penyandang disabilitas bersaing dalam dunia keria, terutamadalam bidan murah dan bisa dimiliki oleh siapa saja. Terutama untuk penyandang disabilitas dengan kondisi ekonomi menengah kebawah. 3. BagiPenelitilain Penelitian ini diharapkan dapat menjadi bahan acuan untuk mengembangkanpenelitians penulis dalam penelitian ini adalah Lucas-KanadedanOpticalFlow.AlgoritmaLucas-Kanademengasumsikan bahwa titik yang dilacak dan titik-titik tetangga dari titik yang dilacak tersebut memiliki nilai intensitas yang sama dari adalah perkiraan gerakan suatu bagian dari sebuahcitraberdasarkanturunanintensitascahayanyapadasebuahsekuen citraf HeriPratikno.20151. Berikutadalahlangkah-langkah angkah angkah angelah ini; Gambar 1.NetodologiPenelitian 1 deposited programation of issuarch and programation of a set of the controller and the controller and the controller and the controller and the controller and the controller and the controller and the controller and the co PerancanganSistem Sistemdirancangsesuaidenganiterasivangtelahgipelaiari kemudian dibuatlah alur program dan penentuan algoritme vang cocok untuk sistem aplikasivangakandibuat. 4. PembuatanSistem PembuatanSistem PembuatanSi likatahapanpembuatansistemtelahselesai,dilakukanpengujianatas programsehinggadapatdiketahuijalannyasistemdanakandilakukanperbaikan jikaditemukankesalahanpadasistem. 6. Debugging likapadatahaptestingditemukansebuahbug,makap selesai dibuat akan diimplementasikan pada penyandangdisabilitasuntukmembantumerekamengoperasikanKomputerdan Laptop. 8. Laporan Penyusunanlaporanakandibuatberdasarkandatayangdilakukanpada penelitian dan penyusunan laporan akan dilakukan setelah semua tahan diselesaikan. H. JadwalPenelitian BerikutadalahJadwalPenelitianyangtelahdisusun:Tabel1.1JadwalPenelitian JenisKegiatan Bulanke- No 1 2 3 4 5 6 123412341234123412341234 1IdentifikasiSistem 2PengumpulanData 3PerancanganSistem 4PembuatanSistem 5Testing 6Debugging 7Implementasi 8Laporan I. SistematikaPenulisanLaporan Sistematikapenulisanyangdigunakanpadaproposallaporan(skripsi) iniyaitu: BABI :PENDAHULUAN Bab ini menjelaskan mengenai latar belakang, identifikasi masalah, rumusan masalah, batasan masalah, tujuan penelitian, manfaat dan TINJAJANPUSTAKA Babinimenjelaskanmengenaiteoripendukungyangakandigunakan dalampembuatanaplikasi. BABIII :ANALISADANDESAINSISTEM Dalambabinimemuattentanganalisadaridatacitramatayang dibutuhkansertadesainsistemdanperancangan Babiniberisikanhasildanevaluasidarisistempenggerakkursor denganarahpandangmatayangdibuat. BABV :PENUTUP Bab ini berisikan kesimpulan, saran dan harapan penulis berkenaan dengansistemvandtelahdibuat BABI TINIAUANPUSTAKA A. digitaldapatdiartikansebagaiberikut: CitradigitaldiwakiliolehmatriksyangterdiridariMbarisdanN kolom,dimanaperpotonganantarabarisdankolomdisebutpiksel. Pikselmempunyaiduaparameter,yaitukoordinatdanintensitasatau warna.Nilai Gambar2.1Sistemkoordinatyangdigunakanuntukmewakili citra. Artinya,sebuahcitradigitaldapatditulisdalambentukmatriks sebagaiberikut: ...........(2.1)Gambar2.2ContohGambarCitraDigital 2. CitraBiner MenurutDarmaPutra(2010:40)citrabinerdapatdiartikansebagai berikut: Citrabineradalahcitradigitalyanghanyamemilikiduakemungkinan nilaipikselvaituhitamdanputih.Citrabineriugadisebutsebagaicitra B&W(Black&White)ataucitramonokrom.Hanyadibutuhkan1bit untukmewakilinilaisetiappikseldaricitrabiner. Gambar2.3CitraBinerdengannilai0dan13. PengenalanPola Menur Secaraumumpengenalanpola(patternrecognition)adalahsuatuilmu untukmengklasifikasikanataumenggambarkansesuatuberdasarkan pengukurankuantitatiffitur(ciri)atausifatutamadarisuatuobyek. Pola sendiri adalah suatu entitas yang te Polabisamerupakankumpulanhasilpengukuranataupemantauandan bisadinyatakandalamnotasivektorataumatriks. Gambar2.4Pengukuranpola(a)Bentukgelombang(b)Citra karakter(Fokunaga,1990) 4. Kecerdasanbuatan Menurut Niki Ratama, M.Kom Kecerdasan buatan merupakan bidang ilmu komputer (computer science)yangkhususditujukanuntukmembuatperangkatlunakdan perangkat keras yang sepenuhnya bisa menirukan beberapa fungsi otak manusia. Atau cabang ilmu komputer yan pada prinsip-prinsip teoretikal dan terapan yang menyangkut: A. Struktur data yang digunakan dalam representasi pengetahuan (knowledgerepresentation). B. Algoritmayangdiperlukandalampenerapanpengetahuanitu.C. Teknik-teknik TeknikKecerdasanbuatanbisadigunakanuntukmemberikemampuan baru kepada komputer agar bisa berfikir, menalar, dan membuat inferensi(mengambilkeputusanberdasarkanpengalaman)danmembuat pertimbangan-pertimbangan yang didasarkan Machinel earning Menurut Shwartz dan David (2014:16) Machine Learning dapat diielaskansebagaiberikut: Machinel earningmenupakansebuahstuditentangalgoritmauntuk mempelajari sesuatu dalam melakukan beberapa hal tertentu yang berkaitandenganbagaimanamenuntaskanberbagaitugasyangada, atau membuat suatu prediksi kesimpulan baru yang akurat dari berbagaipolayangsudahdipelajarisebelumnya. 6. LibraryOpenCV Menurut Abdul Kadir (2019:2) library OpenCV vang mengandung lebih dari 500 fungsi yang ditujukan untuk menanganivisikomputerdandapatdiundundihttps://opencv.org/. PerangkatlunakinidirilisdenganlisensiBSDdandapatdigunakan untukkepentinganbisnismaupunkomersial.Platform OpenCVberasaldari"OpenSourceComputerVision". MenurutsitusresmiOpenCV.pustakainitelahdiunduhlebihdari14 iutakalipadaOktober2018.Komunitaspemakainvamencapailebih dari 47 ribu. Beberapa diantaranya mereka adalah pekeria di pe Stabford, MIT. CMU, Cambridge danlNRIA(Bradsky,G, SKabler,A, 2008). OpenCV digabungkan dengan menggunakan bahasa C. Walaupun demikian dimungkinkanuntukmenggunakan bahasaPythonsebagai antarmukauntukmengaksespustakaOpenCV.7, dijelaskansebagaiberikut: Algoritma Lucas-Kanade, pertama kali diajukan pada tahun 1981, awalnya adalah sebuah usaha untuk mencari teknik registrasi citra yang cepat dengan memanfaatkan gradient intensitas spasial. Pada pe dengan algoritma Horn-Schunkyangbekerjaberbasispadakeseluruhancitra,algoritma inibekerjaberdasarpadainformasilocalyangditurunkandariwindow kecil (patch) disekeliling titik yang diperhitungkan. Kelemahan digunakan window lo gerakan-gerakan tersebut jatuh diluar window. Permasalahan ini kemudian dapat diatasi dengan mengimplementasikan penyelesaian denganprinsippiramida,yaitupyramidalLucas-Kanade.Prinsipini merupakanpenyelesaianberdasariterasi .(2.2) Dimana AT adalahhasiltransposematriks A.Inimenghitung ....(2.3)Dimana matriks pusat dalam persamaan adalah matriks inverse. Jumlahnya berialan dari i = 1 ke n. Matriks A T A sering disebut strukturtensordarigambarpa .<br>Gambar2.6ContohpenggunaanmetodeLucas-Kanade 8. OpticalFlow Opticalflowadalahperkiraangerakansuatubagiandarisebuahcitra berdasarkan turunan intensitas cahayanya pada sebuah sekuen citra. Pada ruang2Dhaliniberartiseberapaj of amecitrayangberurutan.Sedangkanpadaruang3Dhaliniberartiseberapa jauhsuatuvolumepiksel(voxel)berpindahpadatuavolumeyangberurutan. Perhitunganturunandilakukanberdasarkanperubahanintensitascahayapada keduaframecitramaupunv  $\alpha$ -war enadidasarkanpadapendekatanTaylorSeriesdarisinyalgambar. 9. Violajones Menurut Heri Pratikno (2015 :17) metode Viola Jones dapat dijelaskansebagaiberikut: Algoritma Viola-Jones merupakan algoritma yang paling banyak d dilakukandenganmengklasifikasikansebuahgambarmelaluisebuah pengklasifikasi yang dibentuk dari data latih. Data latih yang digunakanolehalgoritmainiberjumlah5000imagewajahdan9400 image bukan wajah sehingga menghasilkan akur lonesadalahsebagaiberikut: komputasifitur.seleksifiturdanketepatanwaktunyata. Kelebihan deteksi waiah secara real time dengan menggunakan algoritma Viola-Jonesdiantaranya. A. Robust.mempunyaitingkatdeteksitinggiuntukpelaca RealTime,mempunyaikomputasifituryangcepatdimanadalam prakteknya aplikasi seharusnya memproses sekurang-kurangnya 4 frameperdetik. Namun, kecepatan fitur-fitur yang dievaluasi tidak cukup untuk mengkompensasi jumlah mereka. sangat sulit untuk mengevaluasi semuanya saat menguji gambar. Dengan demikian, kerangka deteksi objek menggunakan varian dari algoritma pembelajaran AdaBoost untuk memilih citra terbaikuntukmelatihclassifier.Algoritmainimembangunclassifier "kuat" sebagai kombinasi linear dari pengklasifikasi sederhana "lemah". ....(2.6) Nilaithreshold θj,danpolarisasi Sj € ±1ditentukandalampelatihan, sertakoefisien a j. B. KajianPustaka Penelitianinidibuatberdasarkanbeberapapenelitianyangsudah selesai,antaralain: 1. Nama : HeriPratikno Judul : KontrolGerakanObiek3Dteapottersebut diproyeksikan-secure of the control of the control of the control of the control of the control of the control of the control of the control of the control of the control of the control Perbedaan : Penelitian sebelumnya menerapkan metode Lucas Kanade Optical Flow untuk melacak arah wajah, sedangkandalampenelitianinimetodeLucasKanade OpticalFlowdigunakan untuk melacakarahpandang mata. Implementasinya pun b gerakanAugmentedReality,sedangkanpadapenelitian ini rancangan sistem diimplementasikan untuk menggerakkankursor.2. Nama: 1)YuliSyarif,2)R.Rizallsnanto,KodratImanSatoto Judul: Perangkat Lunak Pengendali Pointer Menggunakan Sistemdapatmelacakmatadengantingkatkeberhasilan pada webcam 16 MP sebesar 87,8% sedangkan pada webcam0,3MPsebesar78,9%. Perbedaan : Metode yang digunakan dalam penelitian sebelumnya hanya Lucas-Kanade, sedangakan penelitia Untuk Pengoperasian Komputer Dengan MendeteksiGerakanMenggunakanOpenCVPython Tahun: 2018 Hasil: Sistem dapat mengenali gerakan tubuh dan kedipan mata. Perbedaan: Padapenelitiansebelumnyadatayangdideteksiadalah gerakantubuh pada penelitian sebelumnya yaitu Single Gaussian Background,sedangkanpadapenelitianinimetodeyang digunakanpenulisyaituLucas-KanadeOpticalFlow. 4. Nama: EkoMardianto Judul: KontrolGerakanKursiRodaBerdasarkanArahPandang Mata keberhasilansebesar93.33%sampai100%tergantungpadaintensitas cahaya.Aplikasidapatmendeteksiarahpandangmata dan menerjemahkannyamenjadimotioncommand. Perbedaan : Penelitian sebelumnya diimplementasikan pada kursi roda dan me digunakan Lucas Kanade dan Ontral Elow dan rancangasistemdiimplementasikannadakamera 5 Nama · HusseinAlial HAMZAWLIudul : Control Mouse Cursor by Head Movement: Developmentandimplementation Tabun : 2018 Hasil : Rata - rata vaitu84.86%. Perbedaan : Datayangdideteksiadalahsebuahtitikyangdiposisikan padakening,sedangkanpadapenelitianinidatayang dideteksiyaituirismata. 6. Nama : 1)Che-Han Chang, 2)Chun-Nan Chou, 3)Edward Y. Chang Judul : CLKN: C Mampumendeteksiarahobjekyangdideteksi. Perbedaan : Padapenelitiansebelumnyadatasetberupagambardi convert meniadi Gausian Noise, sedangkan pada penelitian ini dataset di convert meniadi citra biner. Metodeyangdigunakanuntuk Learning.sedangkangadagenelitianinideteksiobiek menggunakanmetodeViolalones. C. DesainSistem(Perancangan) 1. KebutuhanData a. Datalnout Datavangdigunakandalampenelitianiniberasaldarifotodan rekaman pada daerah sekitar mata oambardariyideoyangtelahdipecah.Untukhasildeteksiyanglebih maksimal.diperlukandatalatihyangsangatbanyak.Untukitu.data latih yang akan digunakan akan digunakan dati website yang menyediakan sekumpulan dataset seperti Kaggle termasukmatadanwajah. b. GambaranProses Data yang sudah diperoleh akan dicari nilai BGB nya lalu gambar akan diubah menjadi citra biner dengan tujuan sistem akan memprosesdatadenganlebihcepatkarenachannelwarnayangdiproses Gambar2.7CitraRGBdanHistogramGambar2.8CitraBinerdanHistogram Setelahcitrabinerdidapat,Deteksiwaiah,merupakanlangkah pertama dalam proses identifikasi, klasifikasi mage dilakukan berdasarkannilaidarisebuahfitur,penggunaanfi imageperpiksel. Gambar2.9Menandaiareayangtelahditemukan Setelah area wajah dideteksi, peneliti hanya membutuhkan tampilandisekitarmatasaja,jadipenelitimembagiareayangterdeteksi menjadi2bagiansepertipadagambar2.9,laluhanyam Gambar2.11Hasilgambarsetelahdipotongbagianatas Setelah area mata ditentukan, langkah selanjutnya yaitu mendeteksi bagian mata diantaranya iris dan sklera. Dengan cara mendeteksitepiwarnayangberbeda.Lalusisimataditentukande sisimatabagiankiridansisimatabagiankanan. Gambar2.12Iris,Skleradansisimataterdeteksi jikalingkaranmerahsisikiritidakterdeteksimakasistemakan mengartikannyasebagaiperintahklikkanan,danjikalingkaranmerah sisikanantidakterdet Kananperintahklikkiri.Berikutadalahgambarantentangalurprosessistem pendeteksiarahpandangdankedipanmata: Gambar2.13GambaranAlurProses c. DataOutput Agartampilanoutputlebihmenarik,outputyangditampilkan adalahcitraRGB.Persegi sugah dikenali posisipersenidanlimkaranakandisesuaikandemankondinatyang adapadaprosespencariansehinggapersenidanlimkaranakanherada padadeerahyangsamademanyanterdeteksi. Gambar/ 14HasilGambaryangsudah Ferdereksi Kanan Kiri2 menggambarkancarakerjapelatihandatadansistempengendalikursor menggunakanarahpandangmata: Gambar2.15AlurFlowchartuntukMembuatDataset Gambar2.16AlurFlowchartuntukMembuatDataset Gambar2.16AlurFlowchartuntukMembuatDataset Gamb Telahberhasildibuatrancangansistempendeteksiarahpandangmata untukmenggantikaninputdeviceyaitumouse. 2. Rancangansistemaplikasiinidibuatdalamtujuanuntukmempermudah pengoperasianKomputerdanLaptopbagipenyandangdisabilitas. B. ditulispadaproposalinidapatbermanfaatbaqipenulis.mahasiswayangada padakampus1UniversitasNusantaraPGRIKediridanparapenyandang disabilitasdalammengoperasikanKomputerdanLaptop.DAFTARPUSTAKA Alhamzawi. H. A. 2018. Control Mous DevelopmentandImplementation.AppliedMedicalInformatics.Vol.40, No.3-4,Hal.39-44. Andano,P.A.,Sutojo,T.,Muljono.2017.PengolahanCitraDigital.Yogyakarta: ANDI. Beauchemin,S.S,Barron,J.L.1995.Thecomputationofopticalflow.New Yo Buana, I. K. S. 2018. Aplikasi Untuk Pengoprasian Komputer Dengan MendeteksiGerakanMenggunakanOpencvPython.ProsidingSINTAK. Vol.2,Hal.189-194. Chang, C., Chou, C., Y. Chang, E. 2017. CLKN: Cascaded Lucas-Kanade Networksfor ElexMediaKomputingo.Lucas.B.D.danKanadeT.1981.Anterativeimageregistrationtechniquewith anapplicationtosterepyision.ProceedingsoflmagingUnderstanding Workshop.Vol.2.Hal.121-130. Mardianto.E.2016.KontrolGerakanKursiRodaBerda Pratikno.H.2015.KontrolGerakanObiek3DAugmentedRealityBerbasisTitik FiturWajahdenganPOSIT.INTETI.Vol.4.No.1.Hal.16-24. Putra,D.2010.PengolahanCitraDigital.Yogyakarta:ANDI. Program Studi Sistem Informasi FST, Univ. Ma Chung. SistemBerbasisPengetahuan.Malang:SeribuBintand.Ratama.Miki.Munawaroh.2019.KONSEPKECERDASANBUATANDENGAN PEMAHAMAN LOGIKA FUZZY DAN PENERAPAN APLIKASINYA. Ponorogo:UWAIS. Syarif,Y.,IsnantoR.R.,SattotoK.I. PerangkatLunakPenge

Kanade Transient-JurnalllmiahTeknikElektro Vol 2 No 3 Umar U. Soelistijorini R. Danwito H. A. 2013 Tracking Arab Gerakan Telunjuk lari Berbasis Webcam Menggunakan Metode Optical Elow Transient-JurnalllmiahTeknikElektro Vol